## **Código da função**

```
####################
### ANOVA GRAPHS ###
####################
anova.graph=function(dados){
       medias=aggregate(dados[,4],list(dados[,2],dados[,3]),mean) # crio
tabela com a média dos tratamentos
       names(medias)=c("A","B","media")
       medias[,1]=c("A-","A+","A-","A+")
       sem.int=medias[1,3]+medias[2,3]+medias[3,3]-2*medias[1,3] # valor
esperado para o tratamento AB caso não houvesse interação
       ctrl=subset(dados,A<1&B<1)[,4] # separo os dados nos grupos de
tratamentos
       tratA=subset(dados,A>0&B<1)[,4]
       tratB=subset(dados,A<1&B>0)[,4]
       tratAB=subset(dados,A>0&B>0)[,4]
       ### Barra de erros por meio de bootstrap
       nb=length(unique(dados[,1])) # calculo o número de amostras por
tratamento
       b.c=mean(ctrl)
       for(i in 1:999){
           b.c[i+1]=mean(sample(ctrl,nb,replace=T))
 }
       b.a=mean(tratA)
       for(i in 1:999){
           b.a[i+1]=mean(sample(tratA,nb,replace=T))
 }
       b.b=mean(tratB)
       for(i in 1:999){
           b.b[i+1]=mean(sample(tratB,nb,replace=T))
 }
       b.ab=mean(tratAB)
       for(i in 1:999){
           b.ab[i+1]=mean(sample(tratAB,nb,replace=T))
 }
       ### GRÁFICO ###
       x11() # abre janela do gráfico
vM=c(sem.int,sort(b.c)[950],sort(b.a)[950],sort(b.b)[950],sort(b.ab)[950]) #
valor máximo possível para este gráfico
       vm=c(sem.int,sort(b.c)[51],sort(b.a)[51],sort(b.b)[51],sort(b.ab)[51])
# idem para o valor mínimo
       stripchart(media~A,data=subset(medias,B<1),
                  vertical=T,
                 pch=16,
                  xlim=c(0.5,2.5),
                  ylim=c(min(vm),max(vM)),
```
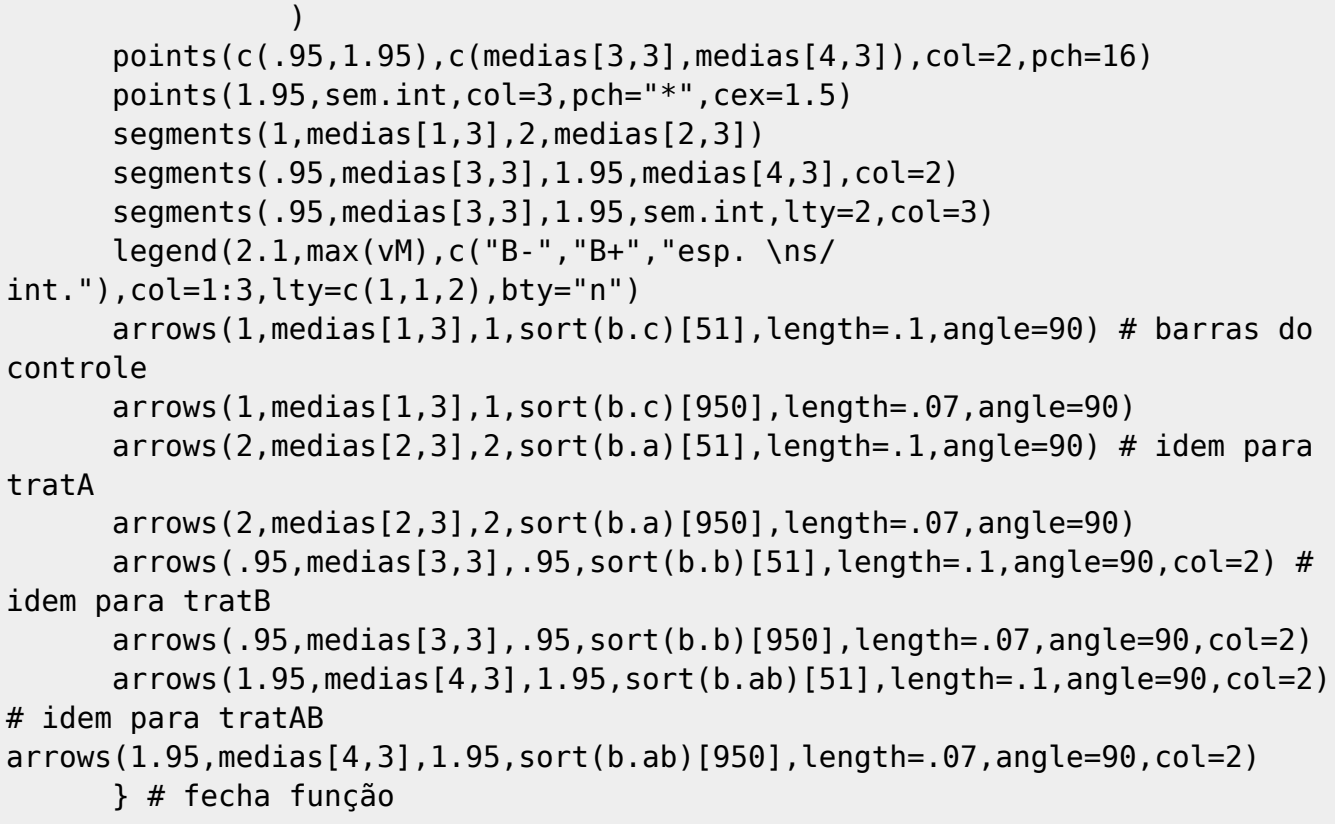

From:

<http://labtrop.ib.usp.br/>- **Laboratório de Ecologia de Florestas Tropicais**

Permanent link:

 $\pmb{\times}$ **[http://labtrop.ib.usp.br/doku.php?id=cursos:ecor:05\\_curso\\_antigo:r2010:alunos:trabalho\\_final:marcel.vaz:ag.code](http://labtrop.ib.usp.br/doku.php?id=cursos:ecor:05_curso_antigo:r2010:alunos:trabalho_final:marcel.vaz:ag.code)**

Last update: **2020/07/27 18:46**